#### **OLYMPIADES ACADÉMIQUES DE MATHÉMATIQUES**

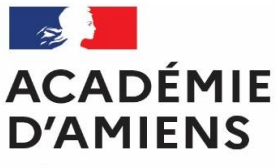

**Cycle 3**

Liberté Égalité Fraternité

**SESSION 2024**

# **Concours Marcel COMBES**

**SUJET ALGORITHMIQUE**

**Jeudi 14 mars 2024**

**Durée : 1h30 dans la matinée**

*Les calculatrices sont autorisées ainsi que le matériel usuel de géométrie et le dictionnaire. Le recours à l'usage des ordinateurs et tablettes est également possible.* 

*Toute trace de recherche sera prise en compte dans l'évaluation des copies ; toute argumentation correcte qu'elle soit de nature géométrique, calculatoire ou autre sera valorisée, une justification étant attendue pour toute réponse proposée.* 

*Vous penserez par ailleurs à indiquer sur les bandeaux des copies vos NOMS, Prénoms, Classe et établissement (le cachet de l'établissement sera apposé sur chaque copie).*

*Avec le partenariat de*

**NUMWORKS** 

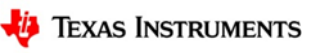

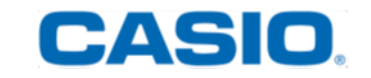

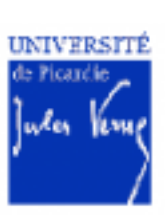

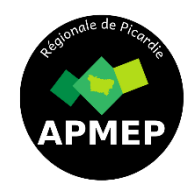

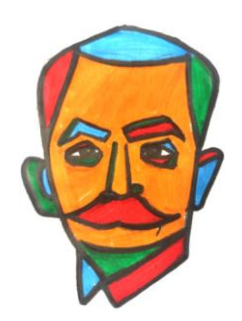

Pour réaliser cette activité, il faut les cinq cartes ci-dessous, avec des flammes olympiques (S) sur

le recto (face visible) et le logo Paris 2024  $\frac{1}{2}$  sur le verso (face cachée), rangées dans l'ordre suivant :

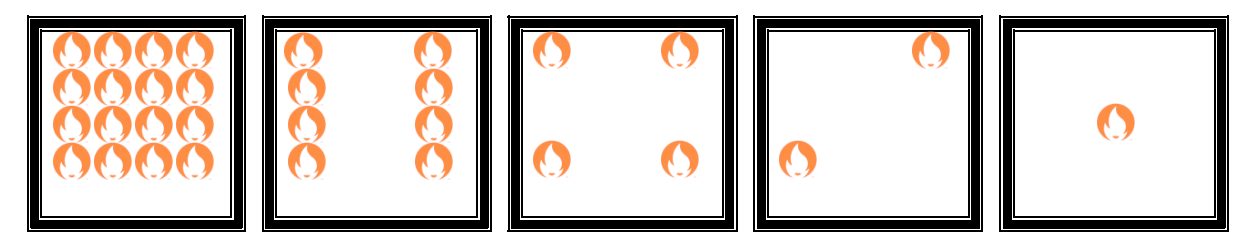

Chaque carte a deux fois plus de flammes olympiques que la carte située à sa droite.

- **1.** Si l'on ajoute une carte à gauche des cinq premières, combien comporte-t-elle de flammes olympiques ?
- **2.** Pour obtenir 6 flammes, lesquelles de ces cartes choisiriez-vous, sachant qu'il faut utiliser le moins de cartes possible ? Dessinez ces deux cartes.
- **3.** Pour obtenir 13 flammes, lesquelles de ces cartes choisiriez-vous, sachant qu'il faut utiliser le moins de cartes possible ? Dessinez ces cartes.

**Maintenant, on peut écrire des nombres uniquement avec les chiffres 0 et 1. Pour cela, on conserve toujours les cinq cartes dans le même ordre et on applique le principe suivant :**

- **Lorsqu'une carte est « face cachée », elle est représentée par un 0.**
- **Lorsqu'elle est « face visible », elle est représentée par un 1.**

**Exemples** :

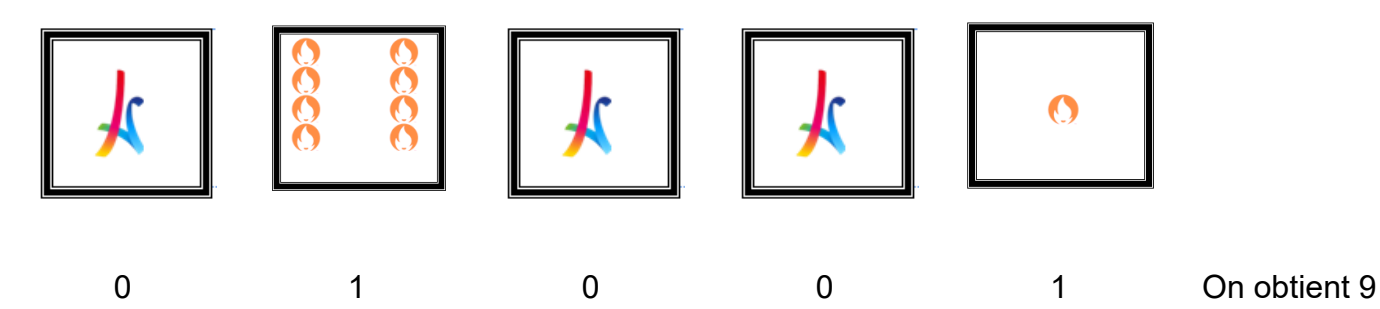

 $8 + 1 = 9$ 

Ainsi, le nombre 9 s'écrit 01001.

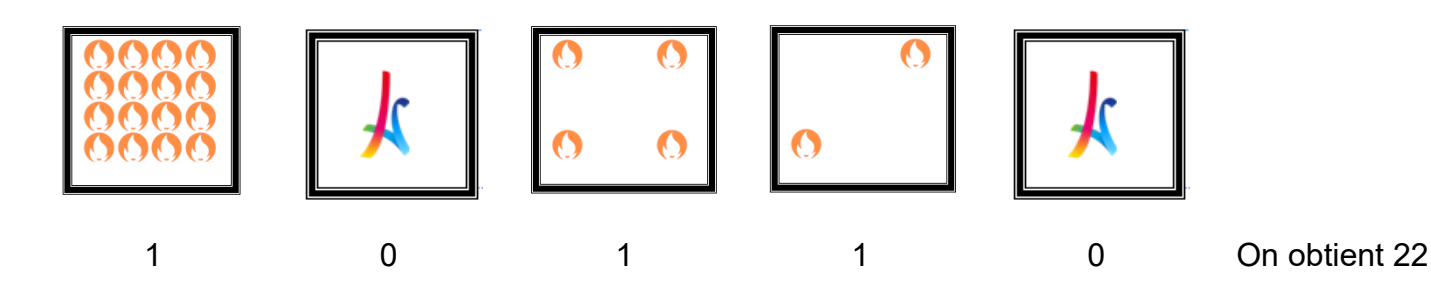

 $16 + 4 + 2 = 22$ 

Ainsi, le nombre entier 22 s'écrit 10110.

- **4.** En suivant ce principe et en dessinant les cartes, écrivez les nombres 3 et 12 uniquement avec les chiffres 0 et 1.
- **5.** Montrez que 01110 est l'écriture du nombre 14.
- **6.** Quel nombre s'écrit 10111 ?
- **7.** Quel est le plus grand nombre que l'on puisse obtenir à partir de ces cartes ?
- **8.** Quel est le plus petit nombre que l'on puisse obtenir à partir de ces cartes ?
- **9.** En utilisant la grille suivante et cette nouvelle écriture des nombres, trouvez le nom d'un baron français né le 1<sup>er</sup> jour de 1863.

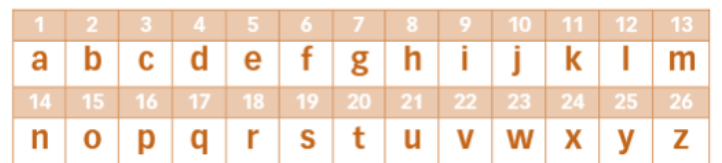

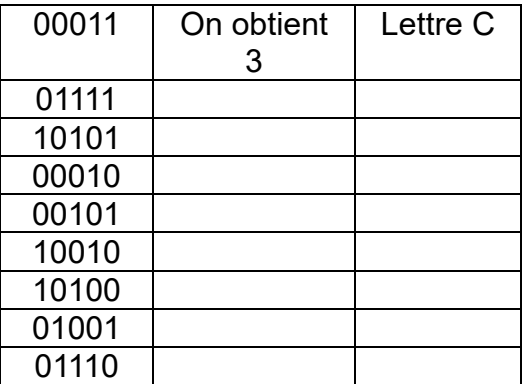

Ce baron est très célèbre pour cette phrase :

#### **« L'important dans ces olympiades, c'est moins d'y gagner que d'y prendre part »**.

Il faut savoir qu'en réalité cette formule a été prononcée par l'évêque de Pennsylvanie, à l'ouverture des Jeux Olympiques de Londres en 1908.

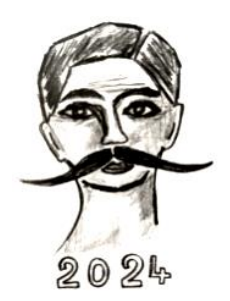

## Exercice 2 : Le concours de saut d'obstacles chez les Matheux

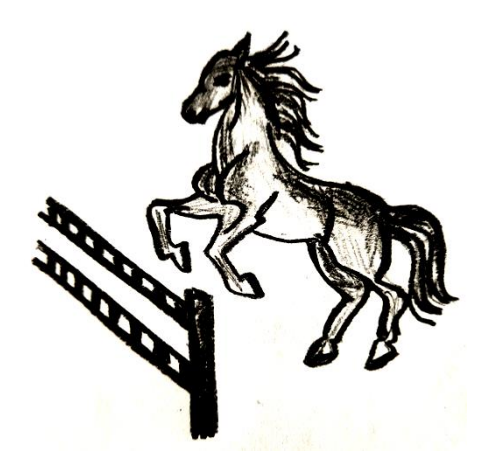

Un concours de saut d'obstacles « Interclub » est organisé dans la commune des Matheux.

6 cavaliers du club de la ville se présentent avec leurs montures.

#### **Partie A :**

La monitrice du club a déjà attribué certains poneys aux cavaliers. Les noms des cavaliers seront représentés par une lettre et les poneys par un chiffre ; cela formera ainsi un couple.

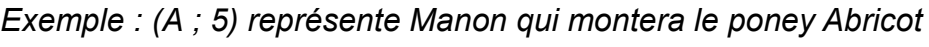

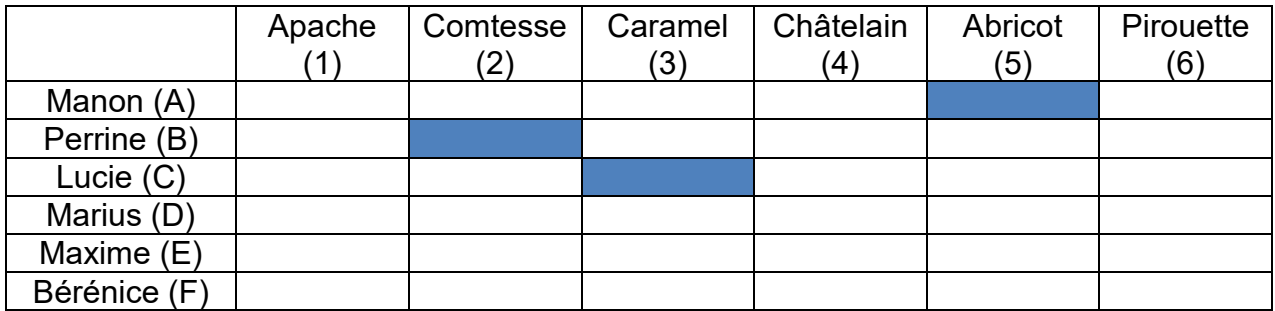

L'ordre de passage des poneys au concours correspond à leur numéro attribué.

*Dans l'exemple précédent, cela signifie qu'Abricot fera son parcours après Châtelain et avant Pirouette.*

- **1.** Marius, Maxime et Bérénice n'ont pas encore de poney attribué. Écrivez tous les couples possibles restants.
- **2.** La monitrice se rappelle les préférences de chacun pour les dernières attributions. Elle note que Marius est à l'aise avec Apache et Châtelain, Maxime n'aime pas le caractère de Pirouette, Bérénice est un peu trop grande pour Apache et enfin Maxime veut passer avant Marius.

Établissez la répartition qui respectera les préférences et souhaits de chacun.

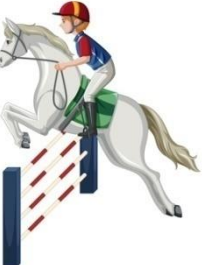

#### **Partie B :**

Le concours commence. Les cavaliers et leurs poneys vont enchainer plusieurs sauts autour de trois obstacles  $(+)$ .

Ils n'ont droit qu'à un seul passage et **les concurrents sont classés d'abord selon leur nombre de points de pénalité puis lors d'une égalité de points selon leur chronomètre**.

L'objectif étant d'obtenir le moins de points possibles et de

terminer le parcours le plus vite possible. Le parcours fait 500 m et le temps réglementaire pour l'effectuer est fixé à 1 minute et 55 secondes : 1'55''.

Les pénalités appliquées sont les suivantes :

- Pour un dépassement du temps réglementaire : 1 point par seconde de dépassement.
- Pour un obstacle renversé : 4 points.
- Pour une première désobéissance (refus de sauter du poney) : 4 points.
- Pour une deuxième désobéissance : 8 points.
- La 3<sup>ème</sup> désobéissance ou une chute du cavalier ou de son poney entraine l'élimination immédiate.
- **1.** Manon a terminé son parcours en 1'52'' et n'a renversé aucun obstacle. Peut-elle totaliser 8 points de pénalité ? Justifiez la réponse.
- **2.** Perrine a terminé son parcours en 1'58'', a fait tomber la barre d'un obstacle et son poney a fait un refus.

Combien de points de pénalité va-t-elle totaliser ?

- **3.** Maxime termine avec 9 points de pénalité. Quelles sont les différentes possibilités de pénalités obtenues ? Vous pouvez présenter vos résultats dans un tableau.
- **4.** Lucie finit son parcours avec le même chronomètre que Perrine mais son poney a fait deux refus.

Marius termine son parcours sans faute avec 3 secondes de moins que Manon qui réalise elle aussi un parcours sans faute. Maxime est arrivé 1 seconde au-delà du temps de référence.

Bérénice et son poney terminent avant le temps de référence mais renversent 3 obstacles.

En vous aidant du tableau ci-dessous (qui devra être recopié sur votre copie) et des informations données dans les questions précédentes, complétez le classement des cavaliers.

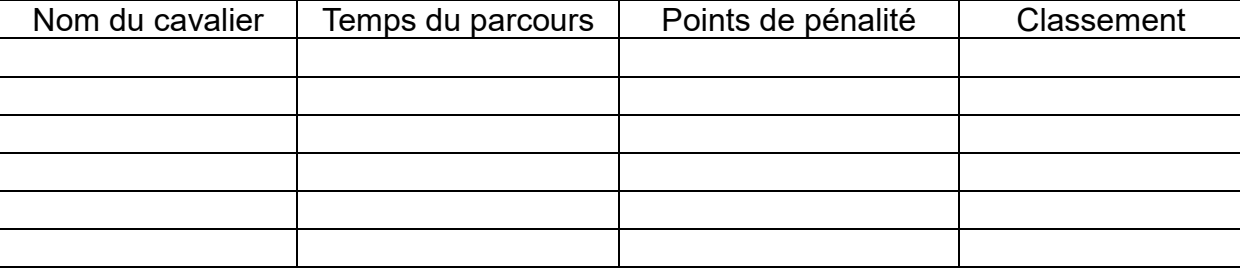

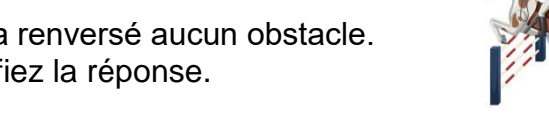

### Exercice 3 : Nono le robot

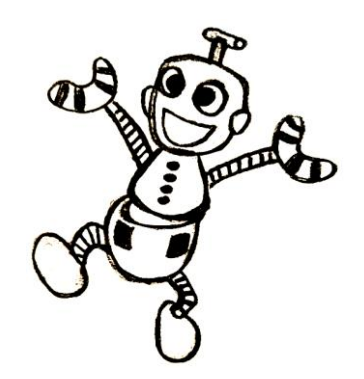

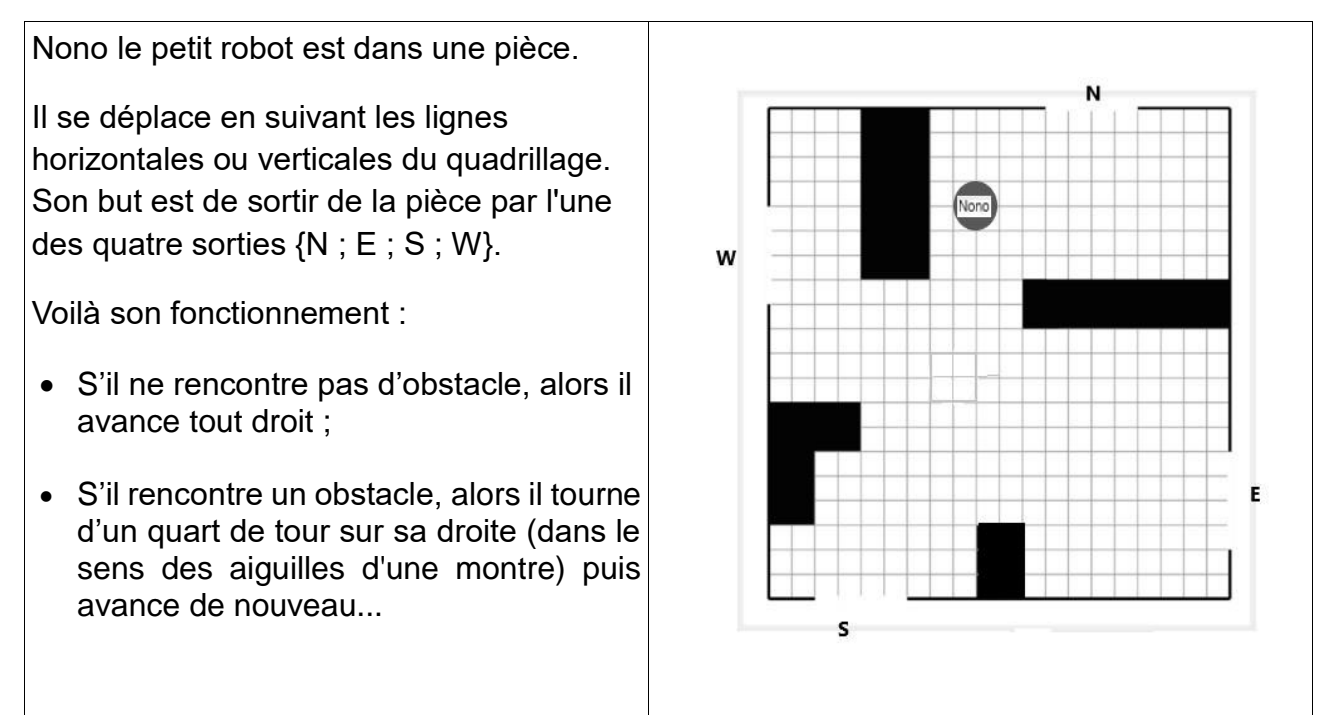

#### *Les programmes à compléter et les parcours de Nono sont en annexe, à coller sur la copie.*

#### *1ère partie : ESSAI 1*

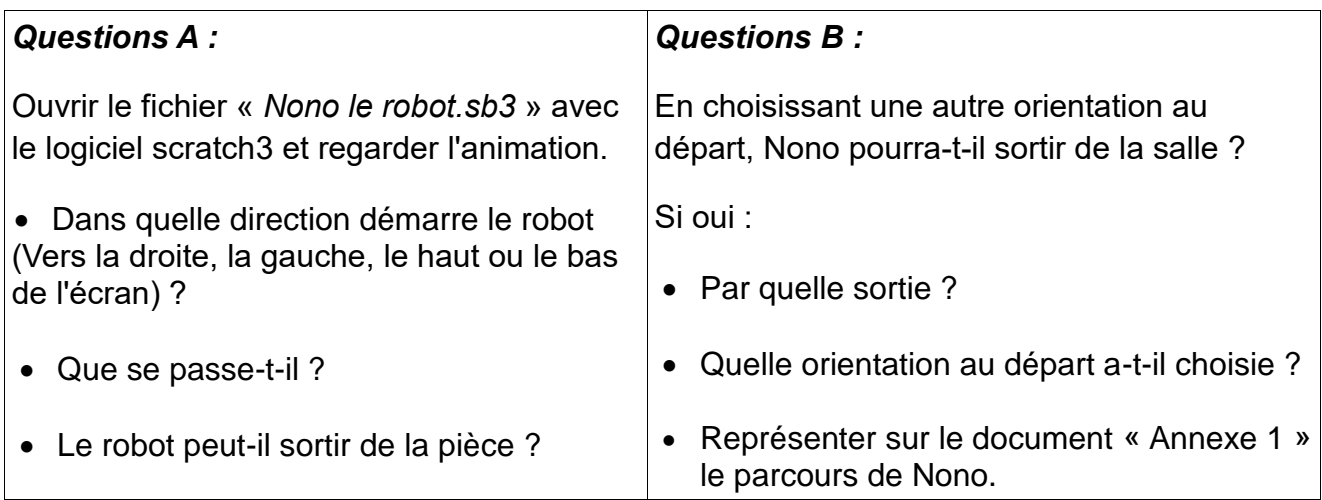

#### *Pour cette partie, on remplacera dans le fichier scratch « Nono le robot.sb3 » la commande essai1 par la commande essai2*

#### *Question :*

Modifiez, sur l'« Annexe 4 », le bloc essai2 pour que le robot puisse sortir directement sans rencontrer d'obstacle*.* Indiquez alors la sortie.

![](_page_6_Picture_4.jpeg)

#### *3ème partie : ESSAI 3*

#### *Pour cette partie, on remplacera dans le fichier scratch « Nono le robot.sb3 » la commande essai2 par la commande essai3*

![](_page_6_Picture_168.jpeg)

#### *4ème partie : ESSAI infructueux*

En utilisant le document « Annexe 3 », trouvez un emplacement pour lequel Nono ne pourra pas sortir de la pièce. Proposez une phrase explicative qui justifie votre choix.

![](_page_7_Figure_0.jpeg)

![](_page_7_Figure_1.jpeg)

![](_page_7_Figure_2.jpeg)